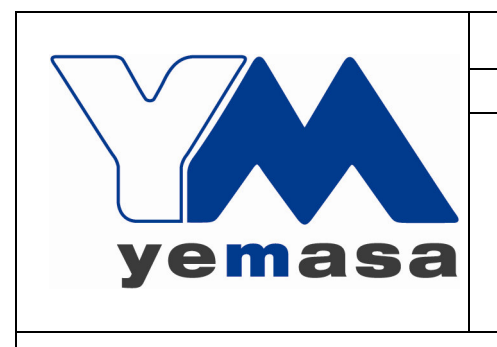

## **YESOS MANCHA, S.A.**<br>FICHA TÉCNICA DE PRODUCTO

YPM/A

Fecha: 31/07/2009

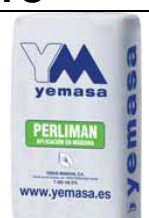

## **PERLIMAN (MAQUINA)**

Edición: 1

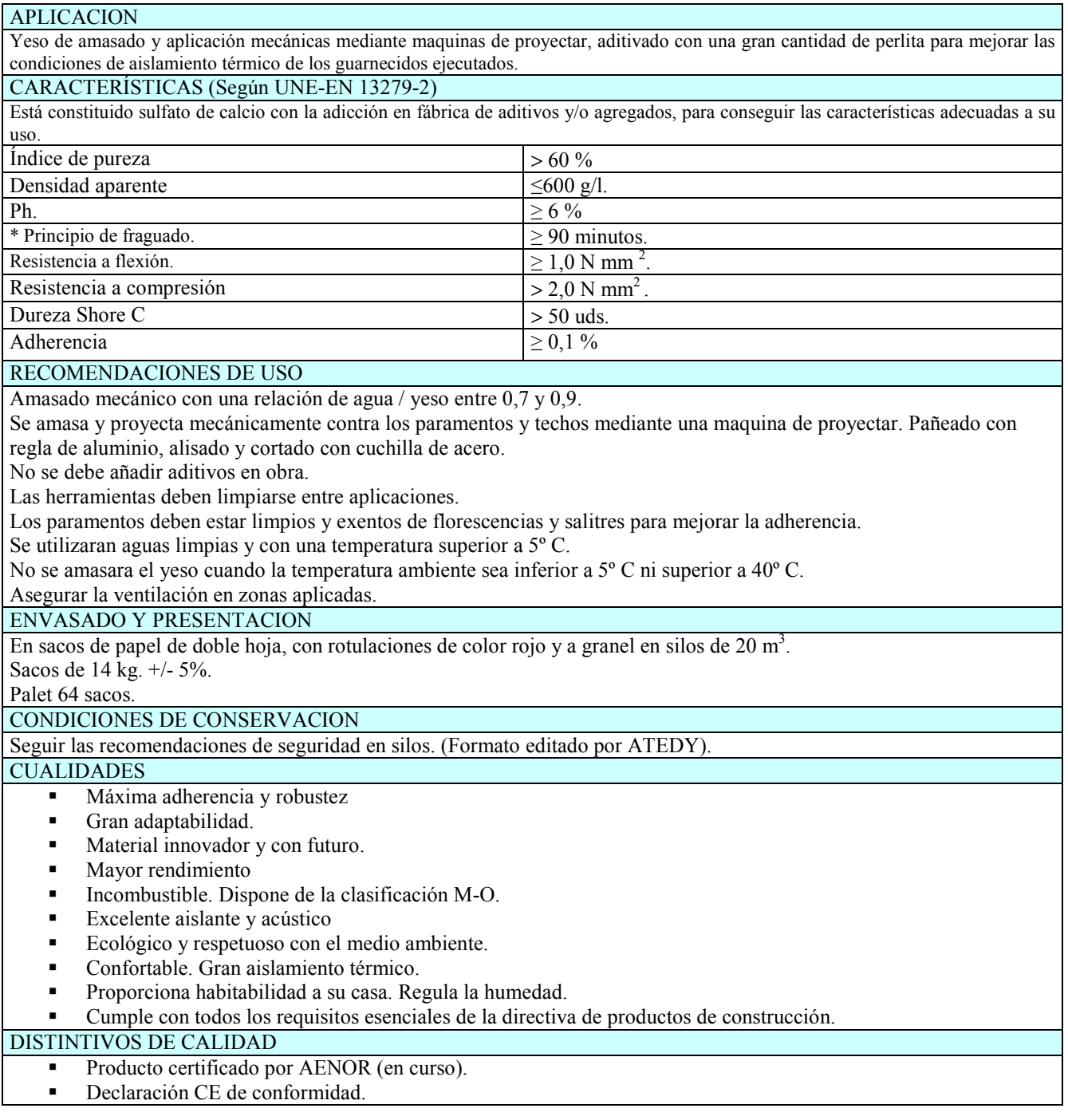

APROBADO POR: